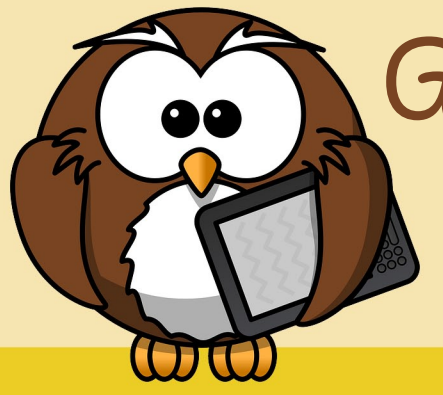

Grübel-Krümel

**Name: Pentominos** 

**Dauer: ca. 5 Minuten** 

**Betriebssystem:** Internetbrowser

**Bildungsstufe**: ab der 3. Schulstufe

**Besonderer Hinweis:** erfordert Flash

**Internetadresse:**

http://www.mathe-online.at/materia lien/Franz.Embacher/files/Pentominos

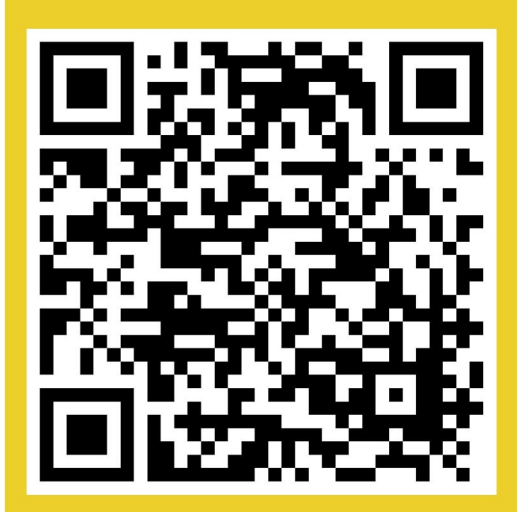

## Figurenlegen, bunt gemacht!

1. Scanne den OR-Code ein und rufe die Internetadresse auf.

- 2. Experimentiere mit dem Programm: Verschiebe die Pentominos und drehe sie auf dem Spielfeld.
- 3. Setze beliebige Figuren zusammen.
- 4. Versuche die Aufgaben zu lösen.

**VielSpaßbeimLösenderAufgaben!**

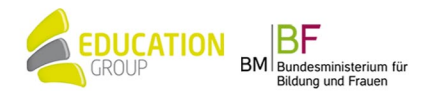